Prénom : ................................... Date : ............................................................

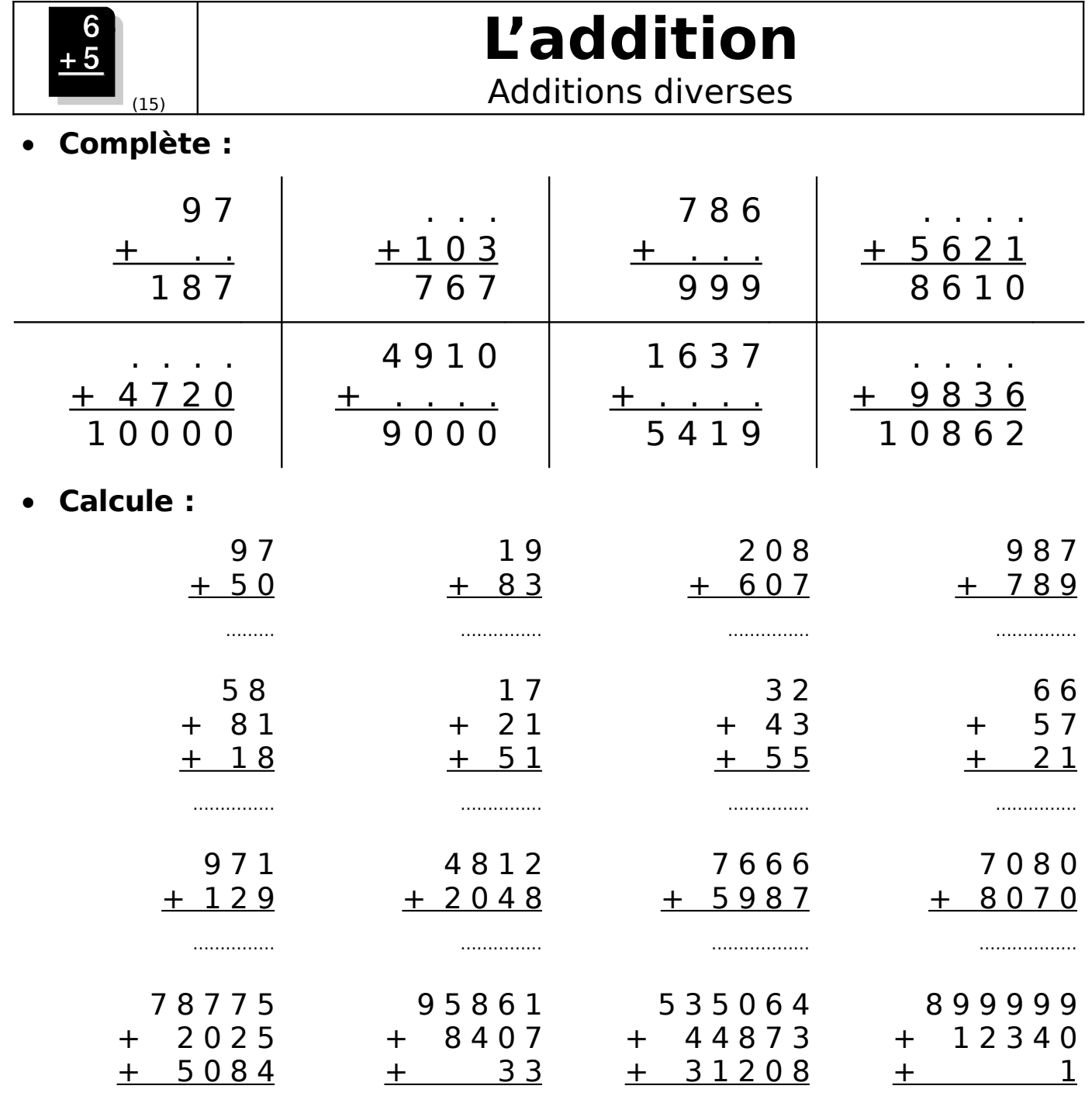

## • **Pose en colonnes et calcule :**

…………………

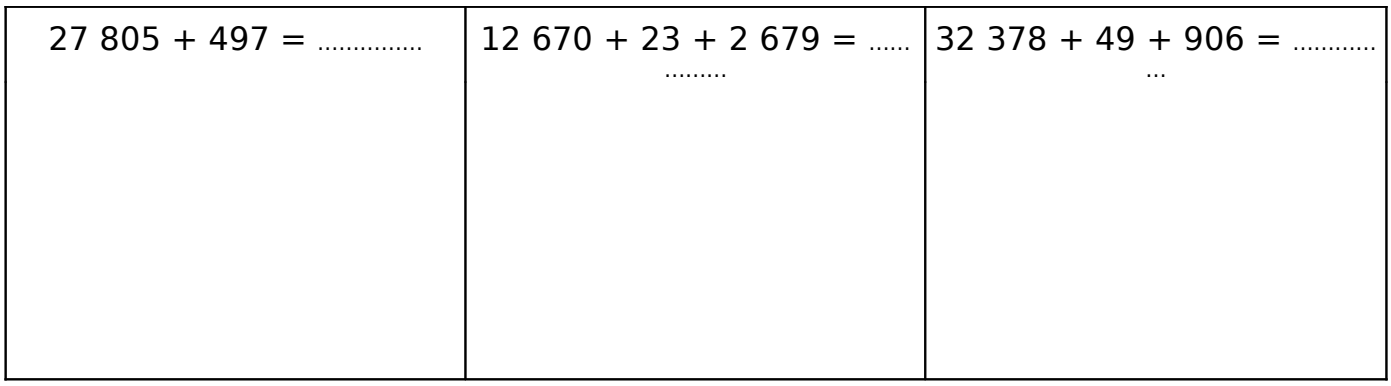

…………………… …………………… ……………………